#### HTTP://WWW.SIMONWELLS.ORG HTTP://ARG.NAPIER.AC.UK

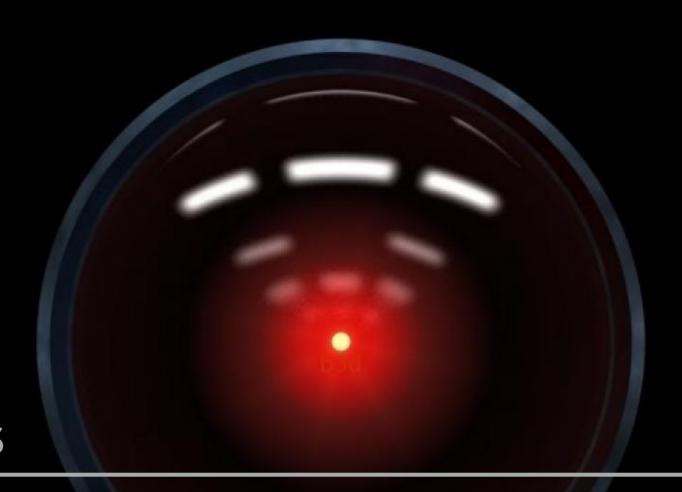

DR SIMON WELLS

### INTRO TO PROGRAMMING

### WHY ARE WE HERE?

This is not meant to be an existential question

### WHAT IS PROGRAMMING?

Telling a computer what to do

[solving problems]

Identifying parts of the solution

[data]

Working out how to handle each part

[algorithms]

(increasingly:) Giving the machine the ability to find the solution

[AI]

Writing (Sorry [not sorry];)

### WHAT IS PROGRAMMING?

# IF YOU CAN BAKE A CAKE/PREPARE A POT NOODLE/PUT UP A PICTURE/WIRE A PLUG/FIX A PUNCTURE/LIGHT A FIRE – THEN YOU CAN PROBABLY WRITE A PROGRAM...

# HOW DO I BECOME A (GREAT) PROGRAMMER?

- The programming genius
  - Just knows how to do it
  - Doesn't exist, probably
  - Hollywood has a lot to answer for :(
- Can read/follow a book/article/tutorial & I'll get it
  - Only part of the answer

#### HOW DO I BECOME A PROGRAMMER?

### MYTHS

- Hard work & Effort
  - (but this can also be a lot of fun)
- Deliberate Practice (over time):

Thinking -> Doing -> Reflecting

There is no magic.

#### HOW DO I BECOME A (GREAT) PROGRAMMER?

### THE TRUTH?

# PROGRAMMING IS A LIFESTYLE CHOICE

Write lots of programmes

#### BIO

- First Computer (age 7)
- Wrote some programmes (often from magazines & books)
- No real programming experience until university
- Nobody else in immediate family with a degree
- Nobody else with a higher degree at all (yet)
- Interested in everything...

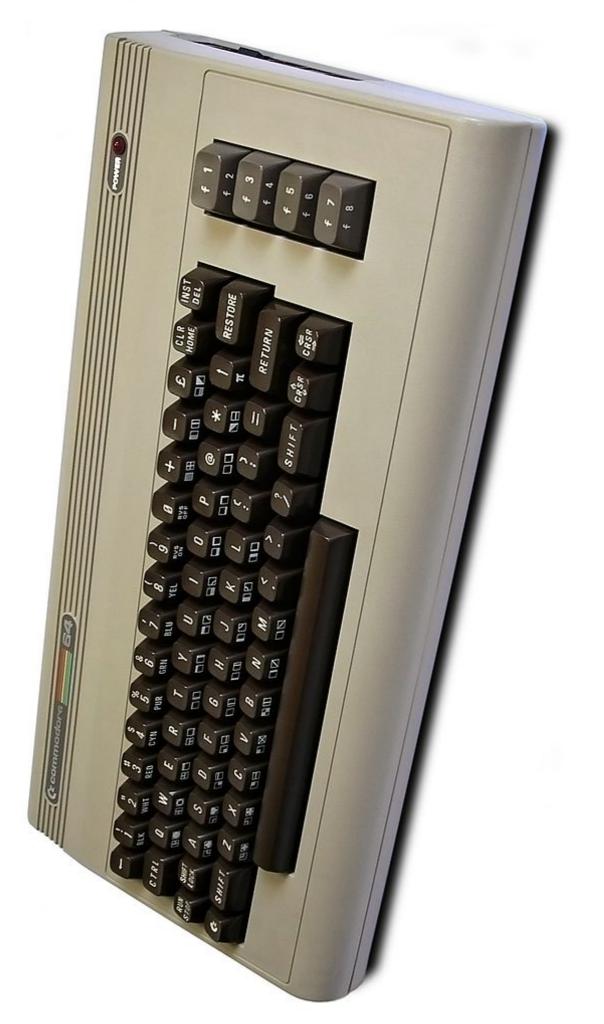

# IN SOME WAYS MY EXPERIENCE WAS EASIER

- Immediacy
- Lower expectations
- Work with less

\*\*\*\*\* COMMODORE 64 BASIC V2 \*\*\*\* 64K RAM SYSTEM 38911 BASIC BYTES FREE <u>R</u>eady.

DOING ANYTHING WITH THIS MACHINE INVOLVED PROGRAMMING:
WE COULD GET STRAIGHT TO THE PROGRAMMING :D

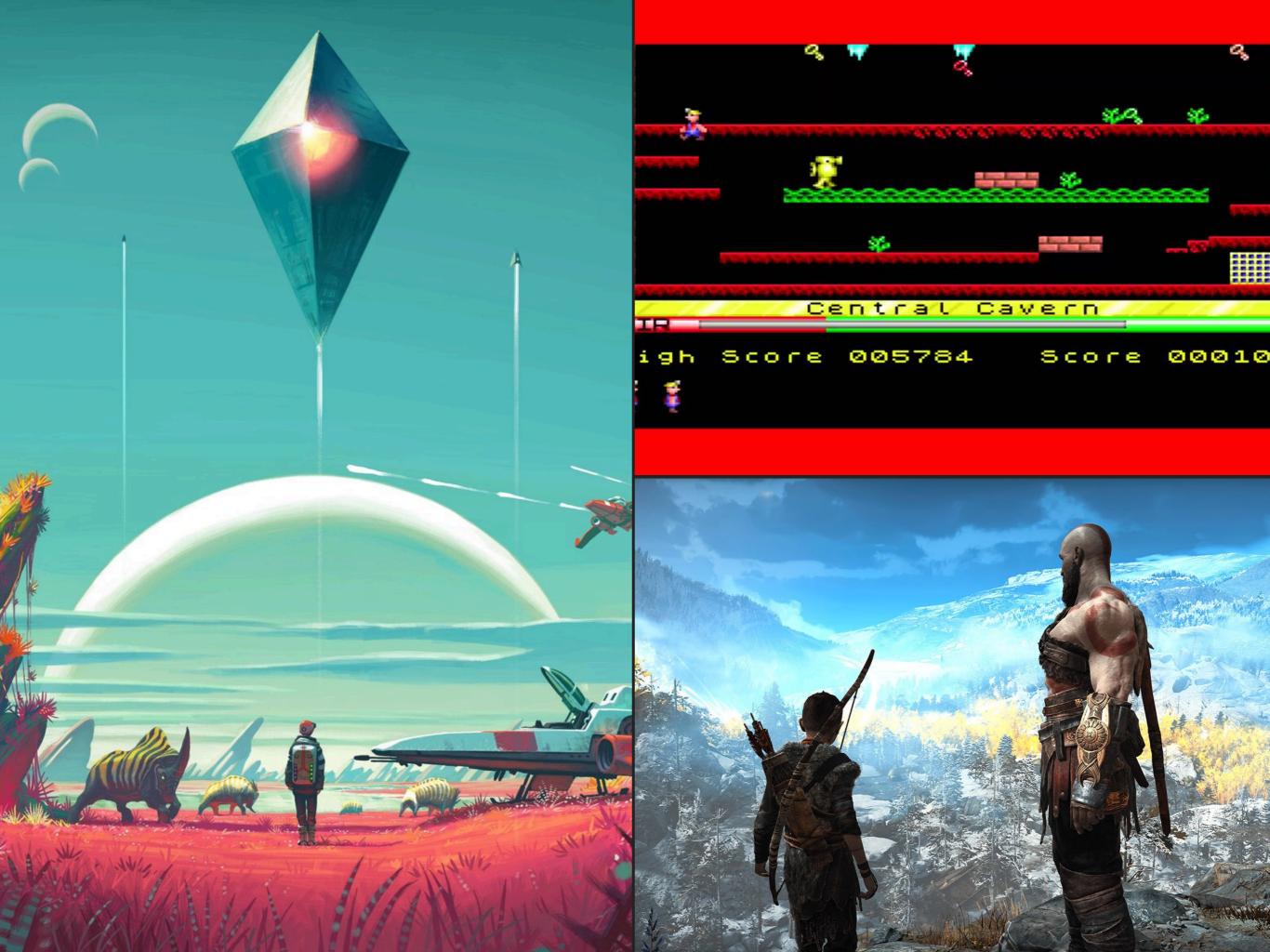

#### **WORK WITH LESS**

- A lot fewer programmers around
- Home computers were untrusted, unreliable, and just not a mainstream consideration (for kids, for games, for the future)
- No smart phones
- No Internet/Web (we did have bulletin boards & modems though & Magazines)

#### 64 Game

```
Program Listing
## TECROTIFENS ## 10 PER 10 PER 10 PE
                  48 IF.ResTHEN47
4. CR4: F**IT*(R**ID*(1)*10*1)
4. CR5: THENPRITESPC(P): "#CSF#3": CR*3 GCT047
4. IF.ResTHENPRITESPC(P): "#CSF#1 GCF*3 GCT047
4. IF.ResTHENPRITESPC(P): "*CR*3 GCT047
4. IF.ResTHENPRITESPC(P): "*CR*3 GCT047
4. IF.ResTHENPRITESPC(P): "*CR*3 GCT047
4. IF.ResTHENPRITESPC(P): "*CR*3 GCT047
4. IF.ResTHENPRITESPC(P): "*CR*3 GCT047
4. IF.ResTHENPRITESPC(P): "*CR*3 GCT047
4. IF.ResTHENPRITESPC(P): "*CR*3 GCT047
4. IF.ResTHENPRITESPC(P): "*CR*3 GCT047
4. IF.ResTHENPRITESPC(P): "*CR*3 GCT047
4. IF.ResTHENPRITESPC(P): "*CR*3 GCT047
4. IF.ResTHENPRITESPC(P): "*CR*3 GCT047
4. IF.ResTHENPRITESPC(P): "*CR*3 GCT047
4. IF.ResTHENPRITESPC(P): "*CR*3 GCT047
4. IF.ResTHENPRITESPC(P): "*CR*3 GCT047
4. IF.ResTHENPRITESPC(P): "*CR*3 GCT047
4. IF.ResTHENPRITESPC(P): "*CR*3 GCT047
4. IF.ResTHENPRITESPC(P): "*CR*3 GCT047
4. IF.ResTHENPRITESPC(P): "*CR*3 GCT047
4. IF.ResTHENPRITESPC(P): "*CR*3 GCT047
4. IF.ResTHENPRITESPC(P): "*CR*3 GCT047
4. IF.ResTHENPRITESPC(P): "*CR*3 GCT047
4. IF.ResTHENPRITESPC(P): "*CR*3 GCT047
4. IF.ResTHENPRITESPC(P): "*CR*3 GCT047
4. IF.ResTHENPRITESPC(P): "*CR*3 GCT047
4. IF.ResTHENPRITESPC(P): "*CR*3 GCT047
4. IF.ResTHENPRITESPC(P): "*CR*3 GCT047
4. IF.ResTHENPRITESPC(P): "*CR*3 GCT047
4. IF.ResTHENPRITESPC(P): "*CR*3 GCT047
4. IF.ResTHENPRITESPC(P): "*CR*3 GCT047
4. IF.ResTHENPRITESPC(P): "*CR*3 GCT047
4. IF.ResTHENPRITESPC(P): "*CR*3 GCT047
4. IF.ResTHENPRITESPC(P): "*CR*3 GCT047
4. IF.ResTHENPRITESPC(P): "*CR*3 GCT047
4. IF.ResTHENPRITESPC(P): "*CR*3 GCT047
4. IF.ResTHENPRITESPC(P): "*CR*3 GCT047
4. IF.ResTHENPRITESPC(P): "*CR*3 GCT047
4. IF.ResTHENPRITESPC(P): "*CR*3 GCT047
4. IF.ResTHENPRITESPC(P): "*CR*3 GCT047
4. IF.ResTHENPRITESPC(P): "*CR*3 GCT047
4. IF.ResTHENPRITESPC(P): "*CR*3 GCT047
4. IF.ResTHENPRITESPC(P): "*CR*3 GCT047
4. IF.ResTHENPRITESPC(P): "*CR*3 GCT047
4. IF.ResTHENPRITESPC(P): "*CR*3 GCT047
4. IF.ResTHENPRITESPC(P): "*CR*3 GCT047
4. IF.ResTHENPRITESPC(P): "*CR*3 GCT047
4. IF.ResTHENPRITESPC(P): "*CR*3 GCT047
4. IF.ResTHENPRITESPC(P): "*CR*3 GCT047
4. IF.ResTHENPRITESPC(P):
               46 IFCH-STHENPRINTSPC(P))* ': CPUE
47 AR-HOTPEEK(DES28)ARUIS IFCHRAND47HENCEX-4
49 IFCHRAND87HENCEX-44
51 POKEV:K:PONEV-1,188 IFPEEK(V-31)=ITHENSE
52 IFLACASS-(SKR2)THENDBTO28
53 PRINT'ST PRINEY:8 FORRH-0TO249STEP20:FOKENI.8-FOKENI.129:FOKENI.N
54 POKELI.N-10:FOKENI.56:FOKENI2.N-POKENI2.N-POKENI.N-POKELI.N-10:POKENI.N-POKENI.N-POKENI.
                        FOHO"
57 PRINT" LOST
                                                                                                                                                                                                                                                                                              VOLUME COMPLETED THE GAME!" : PRINTTRE(15) "NORMICERSHI"
                     57 PRINT LOR VOLVE COMPLETED THE OWNEY PRINT MARCES ADDRESS STATE OF THE OWNEY PRINT THE COMPLETE STATE OF THE OWNEY PRINT THE COMPLETE STATE OF THE OWNEY STATE OF THE OWNEY STATE OF THE OWNEY STATE OF THE OWNEY STATE OF THE OWNEY STATE OWNEY STATE OF THE OWNEY STATE OWNEY STATE OW
```

#### MODERN PROGRAMMING

- Getting into programming nowadays is easy:
  - Books, Web pages, Tutorials
  - Compilers, interpreters, IDEs
  - Nearly always have at least one computer on our person
- However:
  - Most computer experience is now point & click (or swipe)

- We see lots of really cool stuff but don't know how to get there from here
- Bootstrapping is hard:
  - there's lots of other stuff to do before you can start hacking away
- Also:
  - What should I programme?

- Modern computers aren't really set up to make programming accessible out-of-the-box
- Some hoop jumping: need to install programming language tools (compiler, interpreter, IDE, editor)
  - NB. Some computers already have these installed by default (Mac OS & Linux), e.g. python, ruby
- Not as straightforward as powering up the machine & getting dumped straight into a programming interface

### BOOTSTRAPPING IS HARD

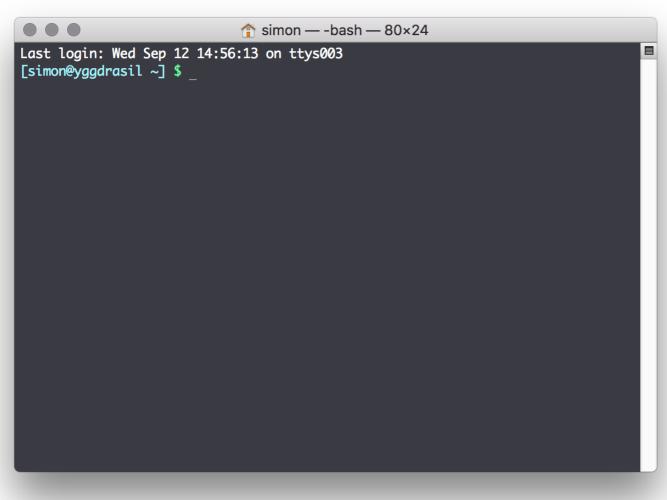

- Programming is a literate practise
  - If you only mouse around the GUI then life as a programmer is slightly more difficult
- CLI gives you the best, most finegrained control of your computer
- Neal Stephenson "In the beginning was the command line"

# TIP: LEARN TO LOVE THE COMMAND LINE:)

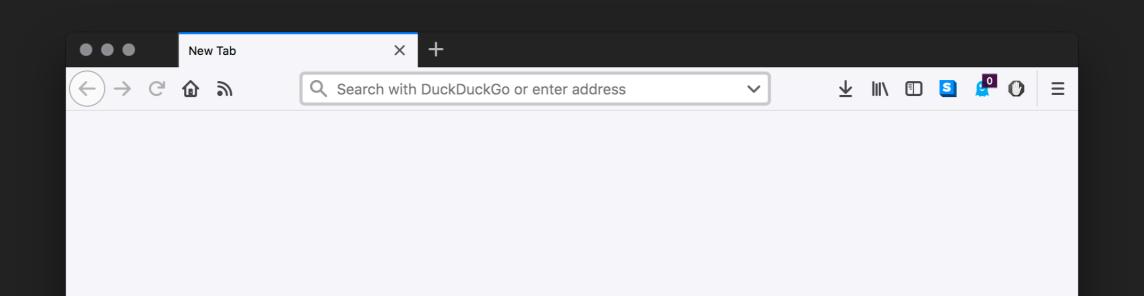

NEARLY EVERY MACHINE HAS A WEB BROWSER - CAN WE USE THAT AS OUR LOWEST COMMON DENOMINATOR?

# PROGRAMMING IN THE BROWSER

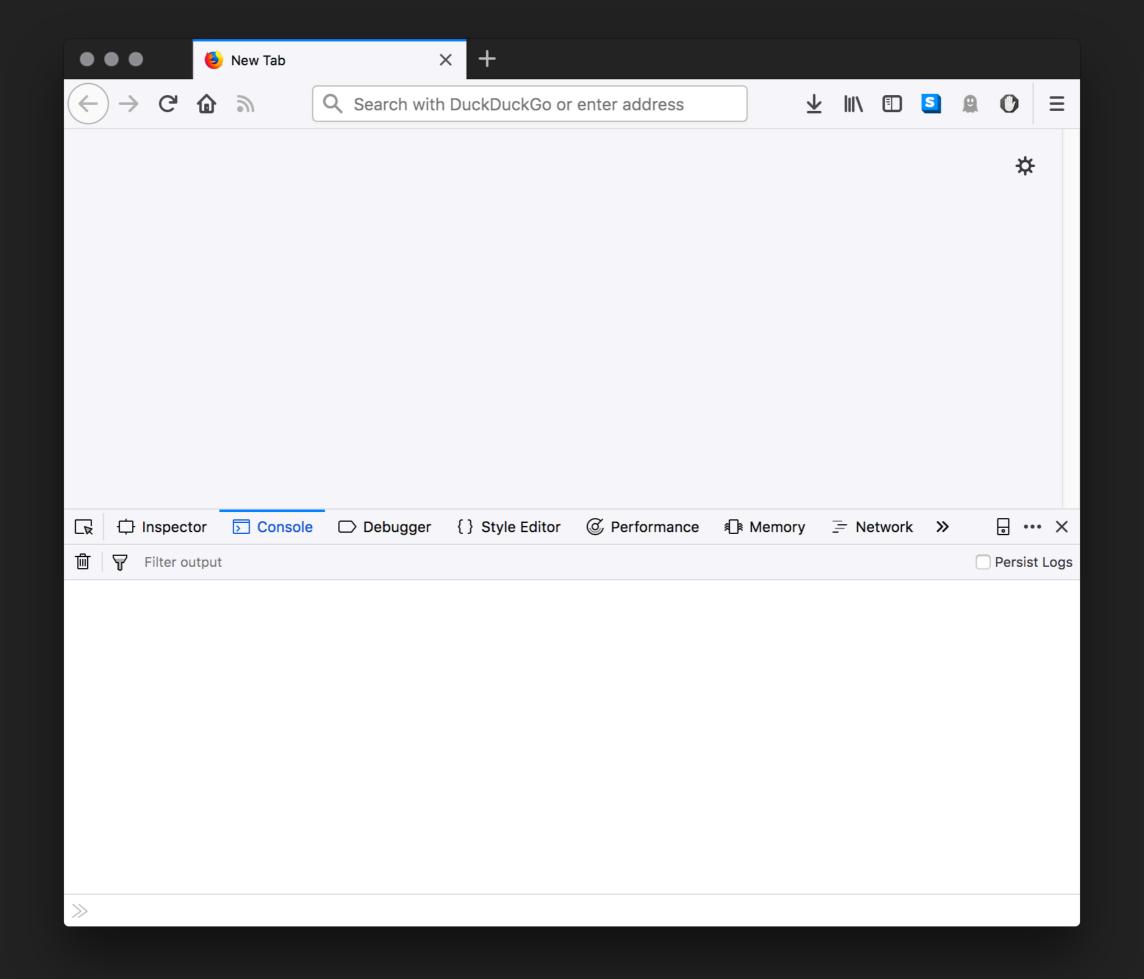

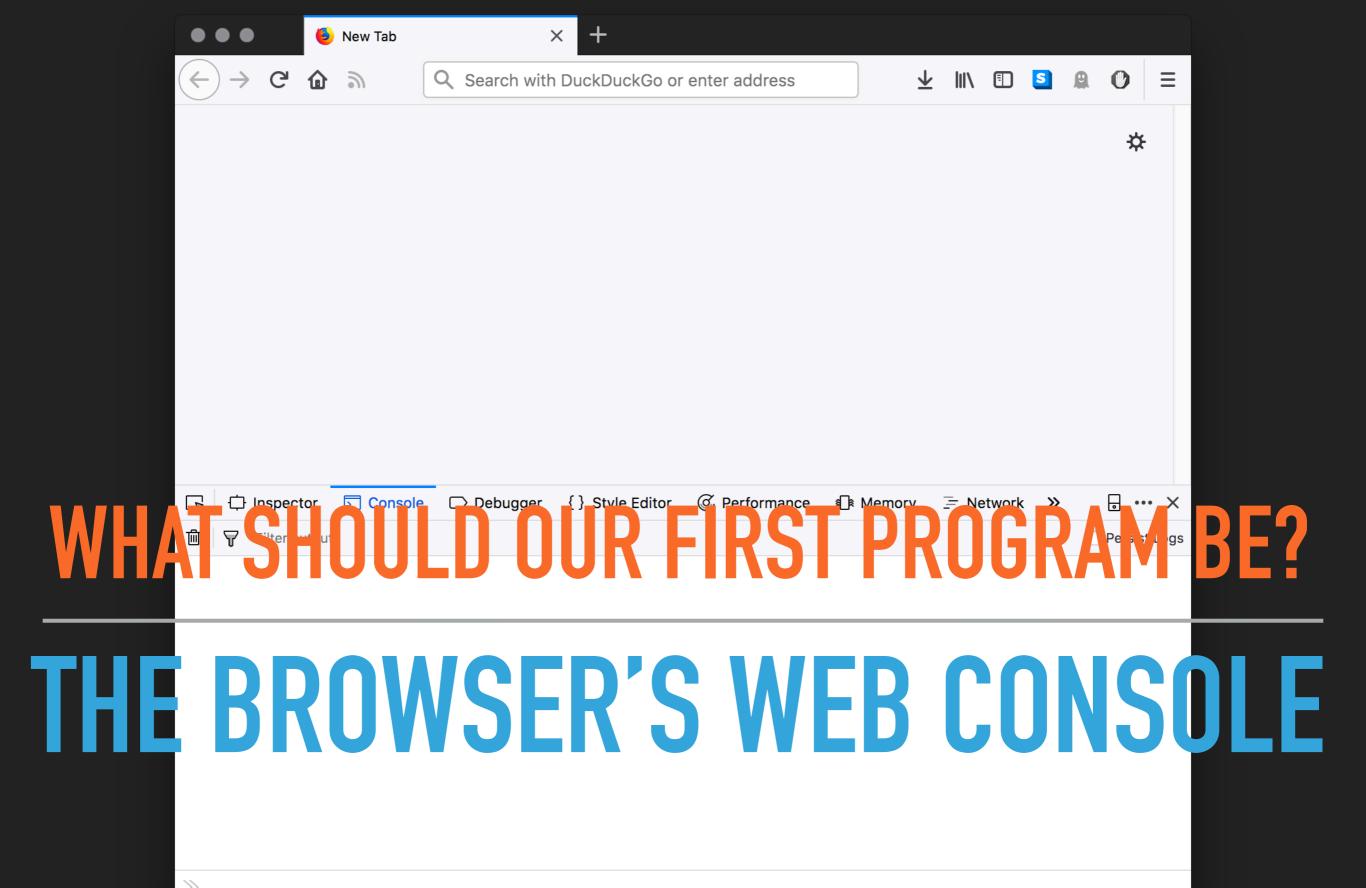

### #1 HELLO NAPIER

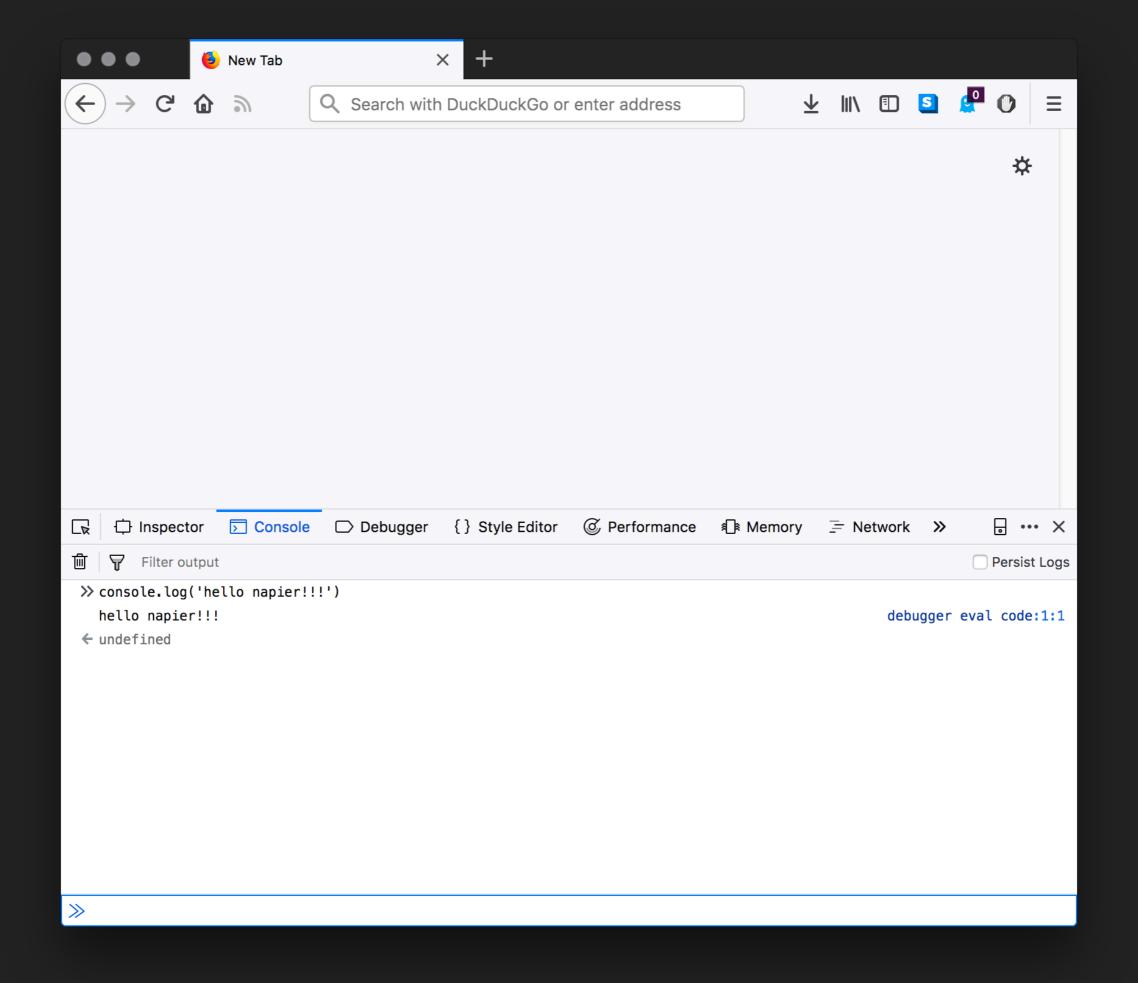

INTERACT WITH THE WEB PAGE/SCREEN

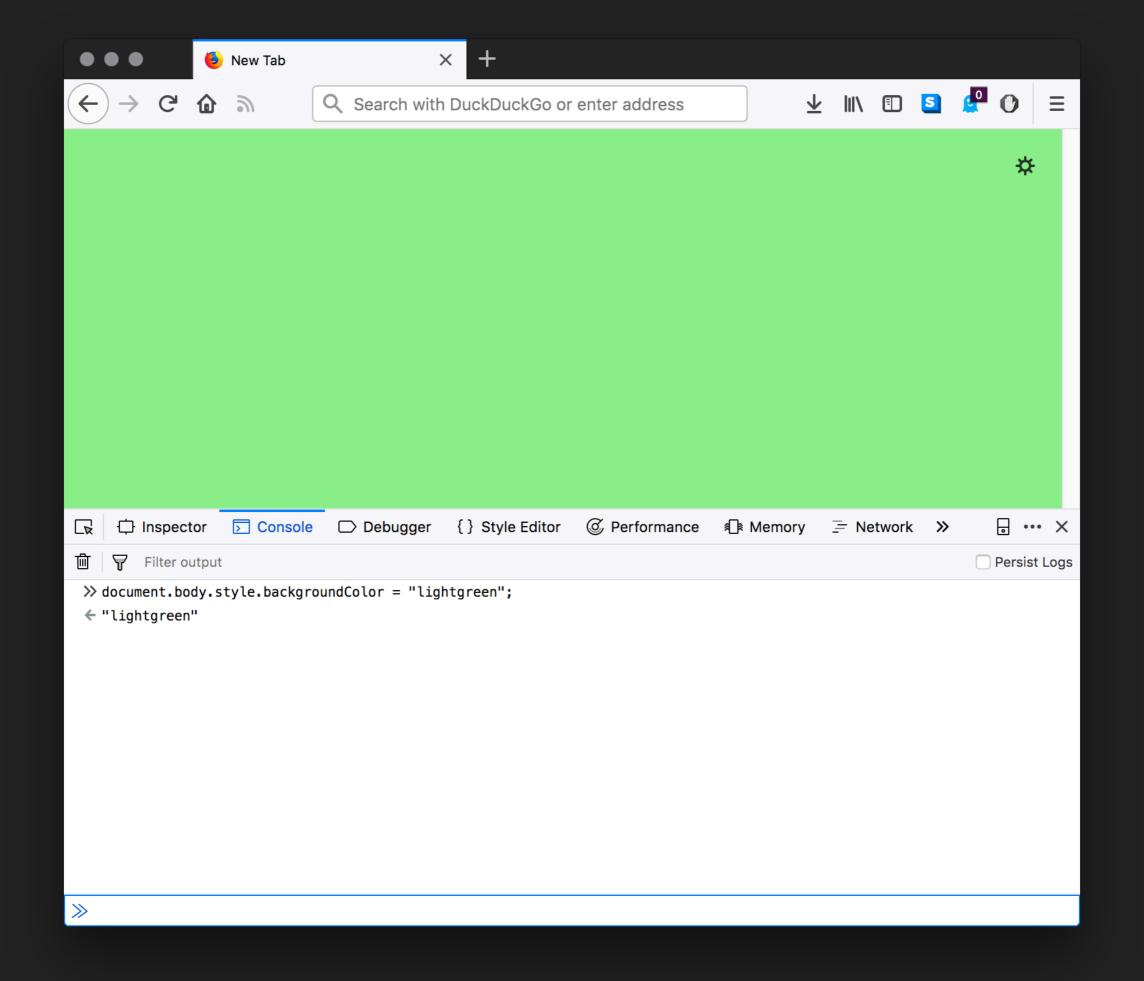

USE STANDARD JAVASCRIPT FUNCTIONS

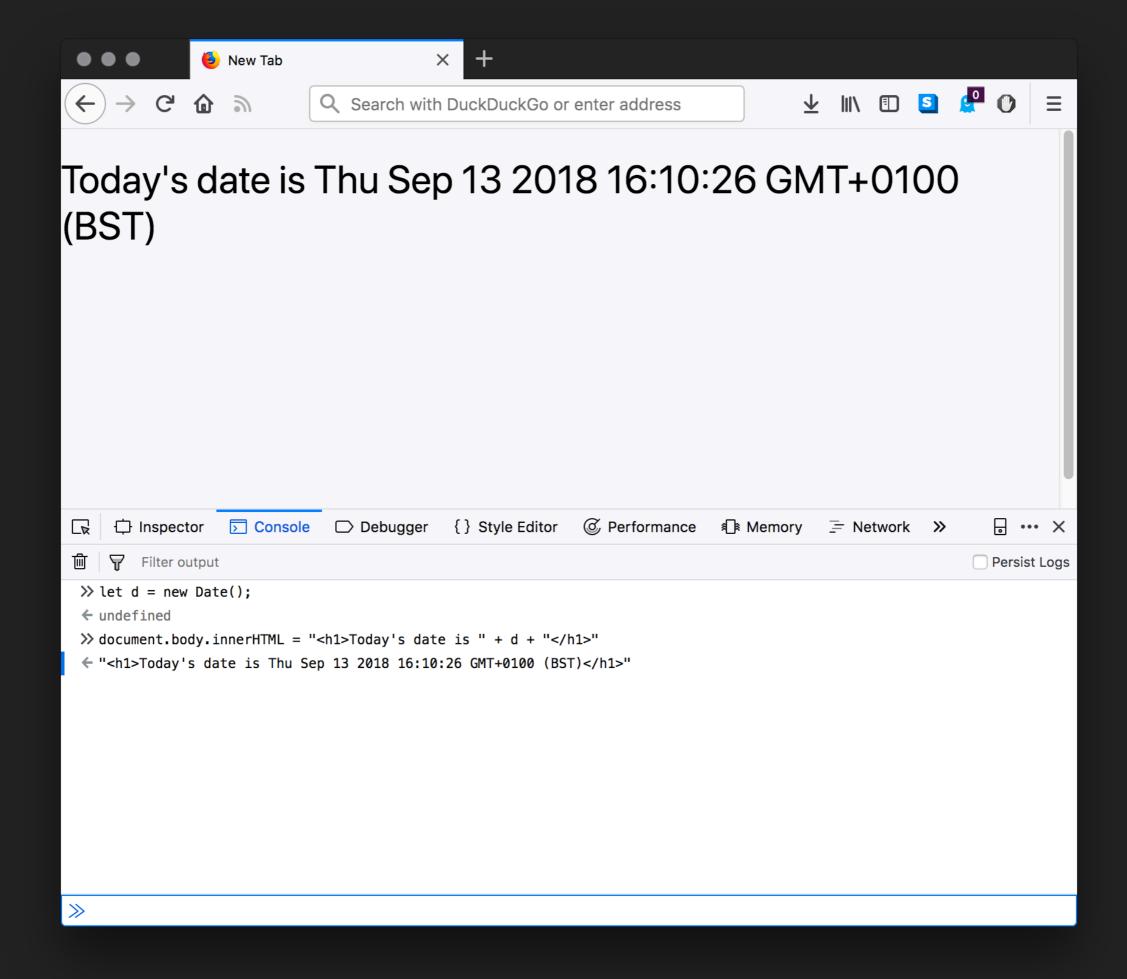

CONSTRUCT A WEB PAGE

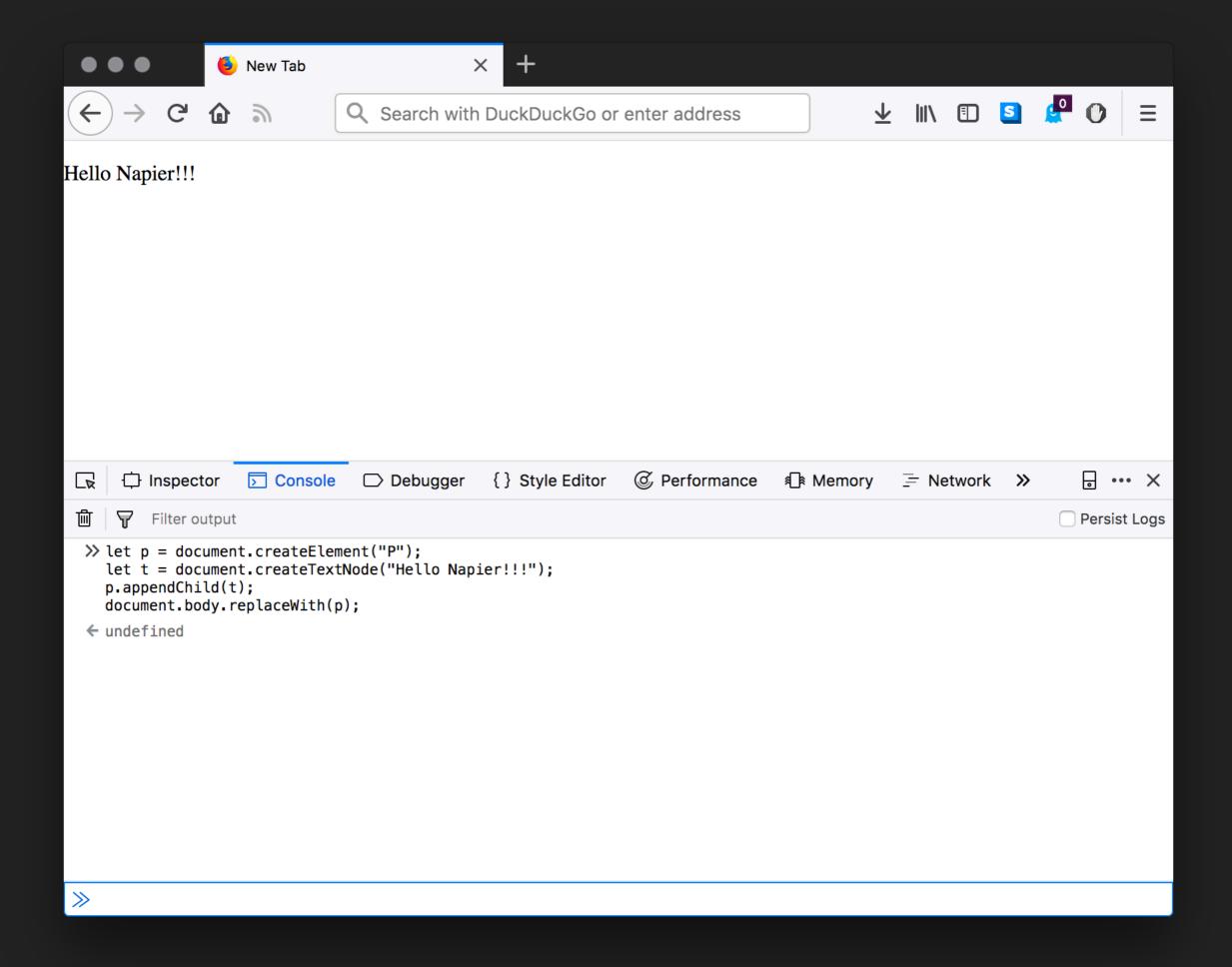

# #5 GRAPHICS

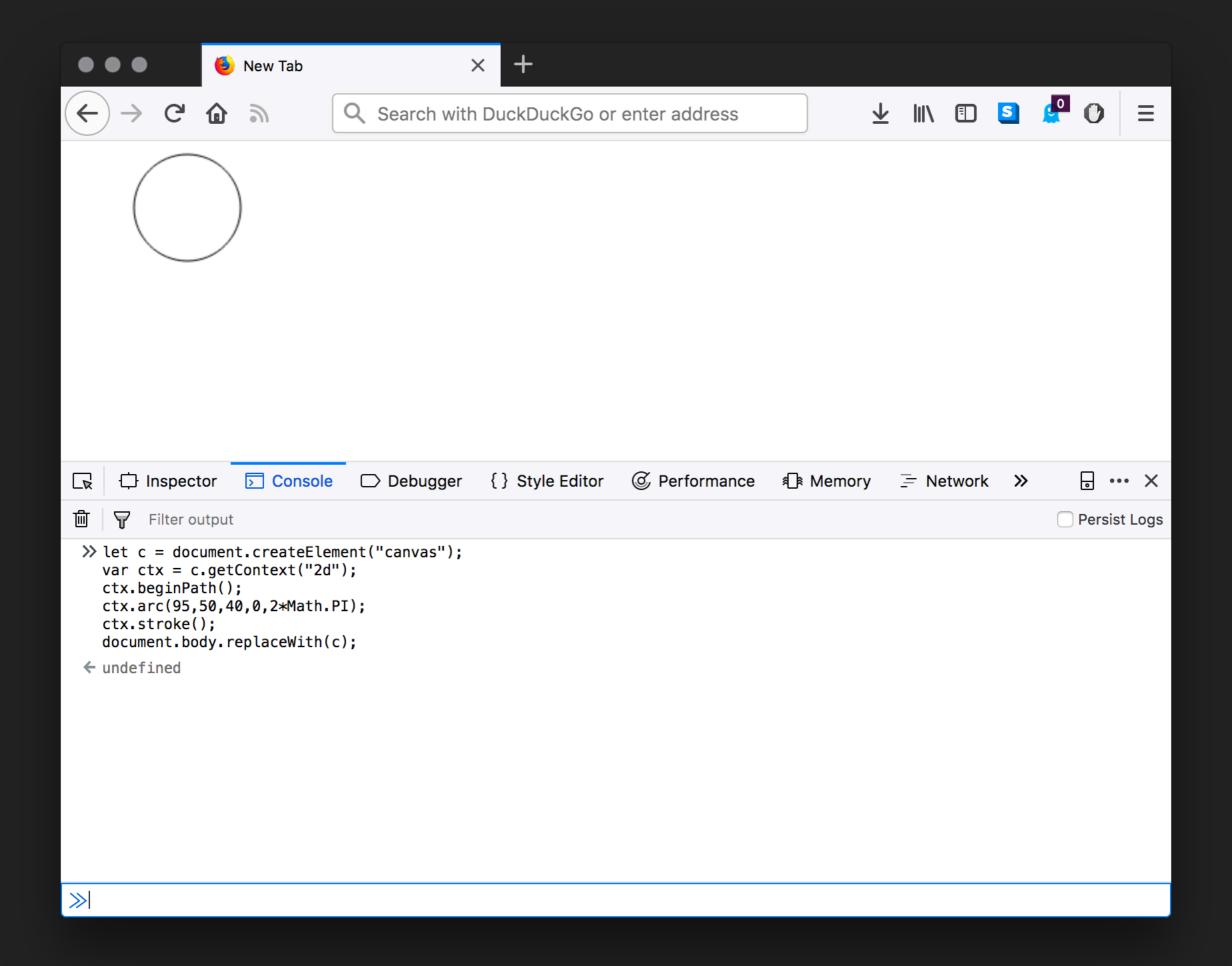

### #6 SOUND - BEEPS

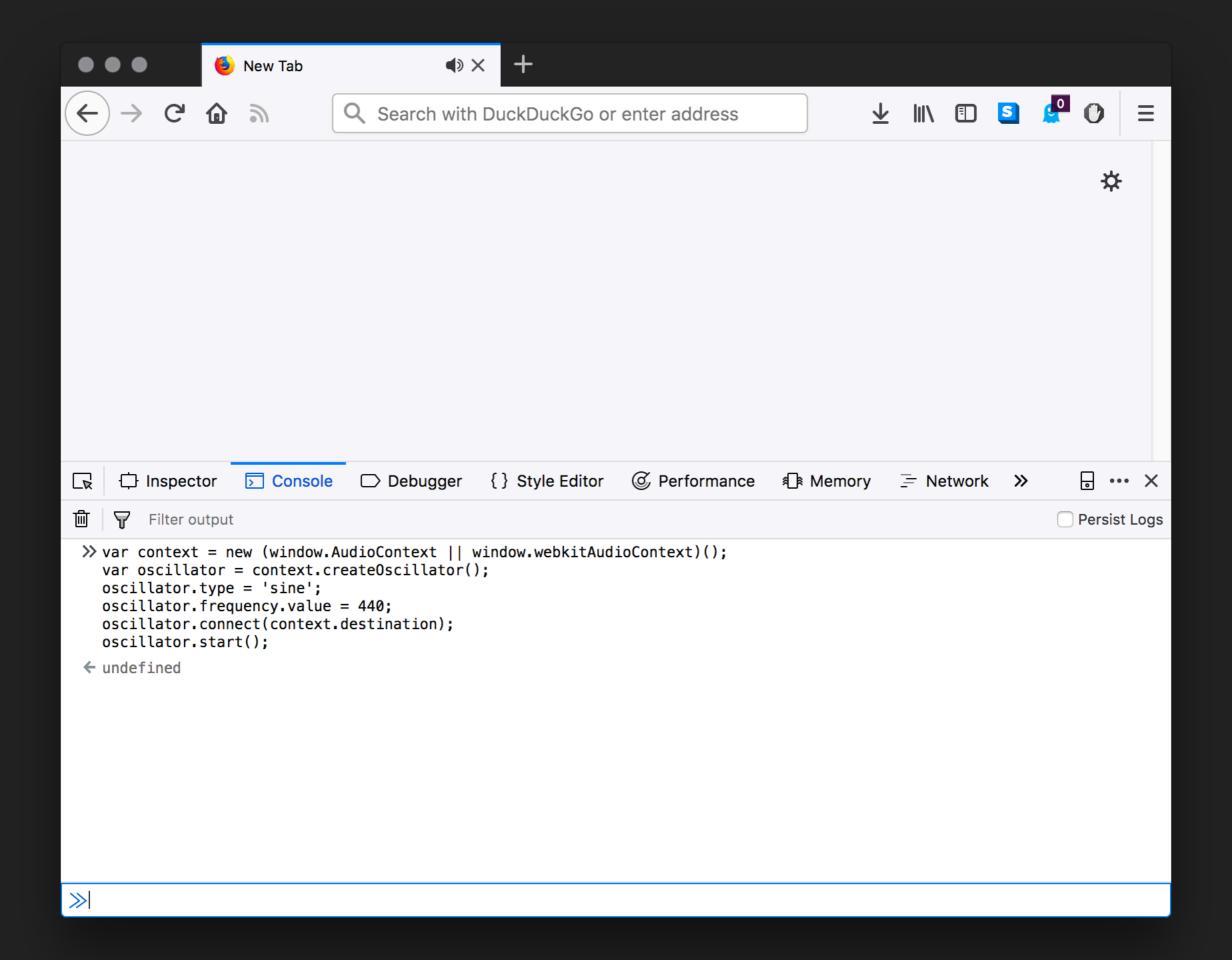

SOUND - MUSIC (AFTER A FASHION)

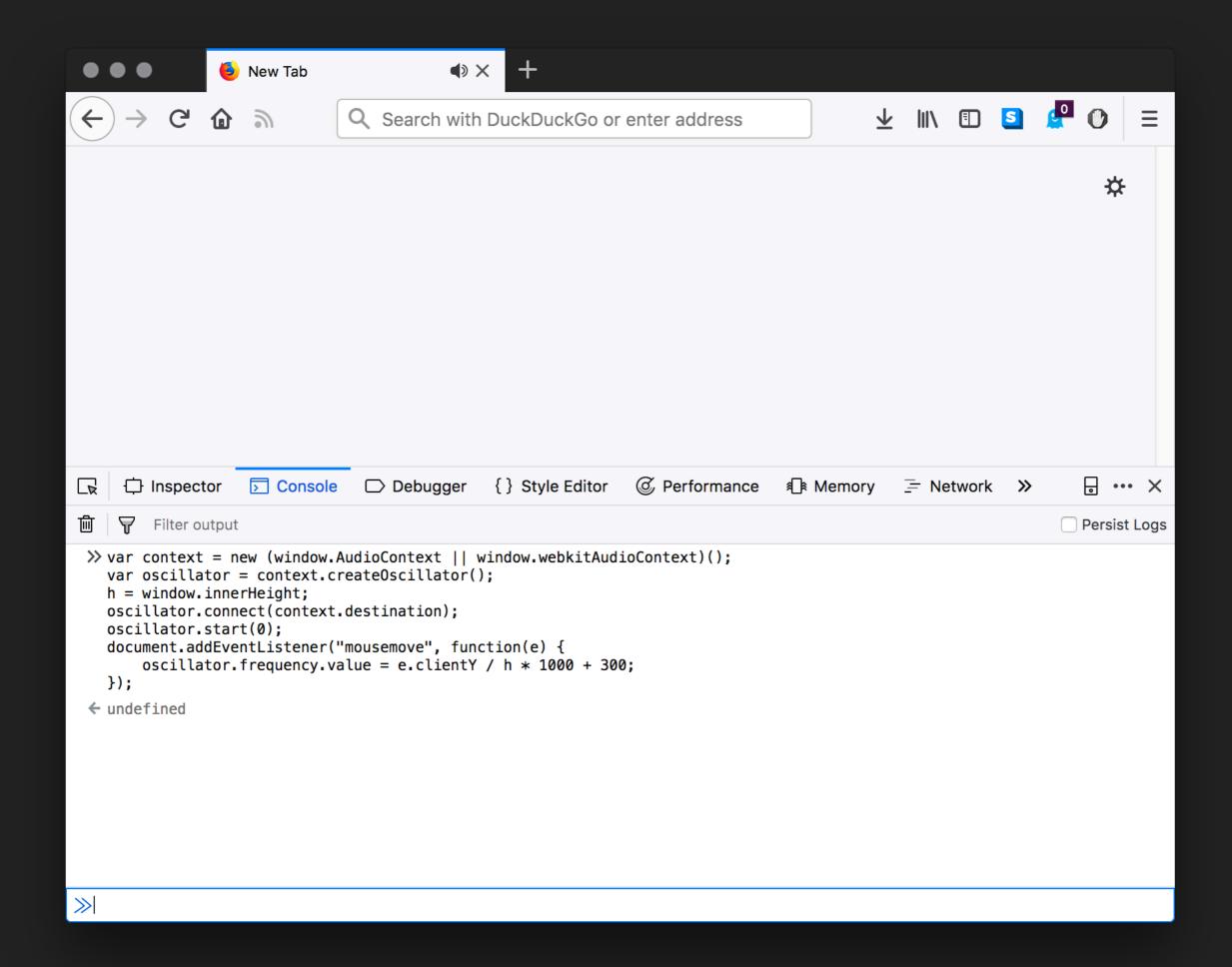

- Nearly every computer has a browser so we can programme "old school" style almost anywhere at any time
- More likely to run against our own limitations right now than those of the the browser/JS
- Can build simple hackery into our daily programming habits

### WHERE ARE WE?

### WHAT SHOULD I PROGRAMME?

- Good Question!
- I've shown some simple things to get started
- What are you interested in?
- Key is to start small (remember the limitations & lower expectations I mentioned earlier)
- We want to make small increments without biting off more than we can chew.

### WHAT SHOULD I PROGRAMME?

- Codes & Ciphers
  - This is actually an assignment in my second year web tech class (so I won't spoil it here)
- Chaos, Fractals, Artificial Life, & Cellular Automata
- Procedural Generation
- Simple Games (text-based dungeon crawlers)

## WHERE DID SIMON START?

A grid of cells that can be on or off

Take a starting generation

Some cells on & the rest off

Calculate the next *generation* according to some simple rules & repeat

- Can lead to very complex, sometime chaotic, behaviours
- The CompSci bit: Some CA have been proven to be able to calculate anything that a regular computer can calculate

## CELLULAR AUTOMATA

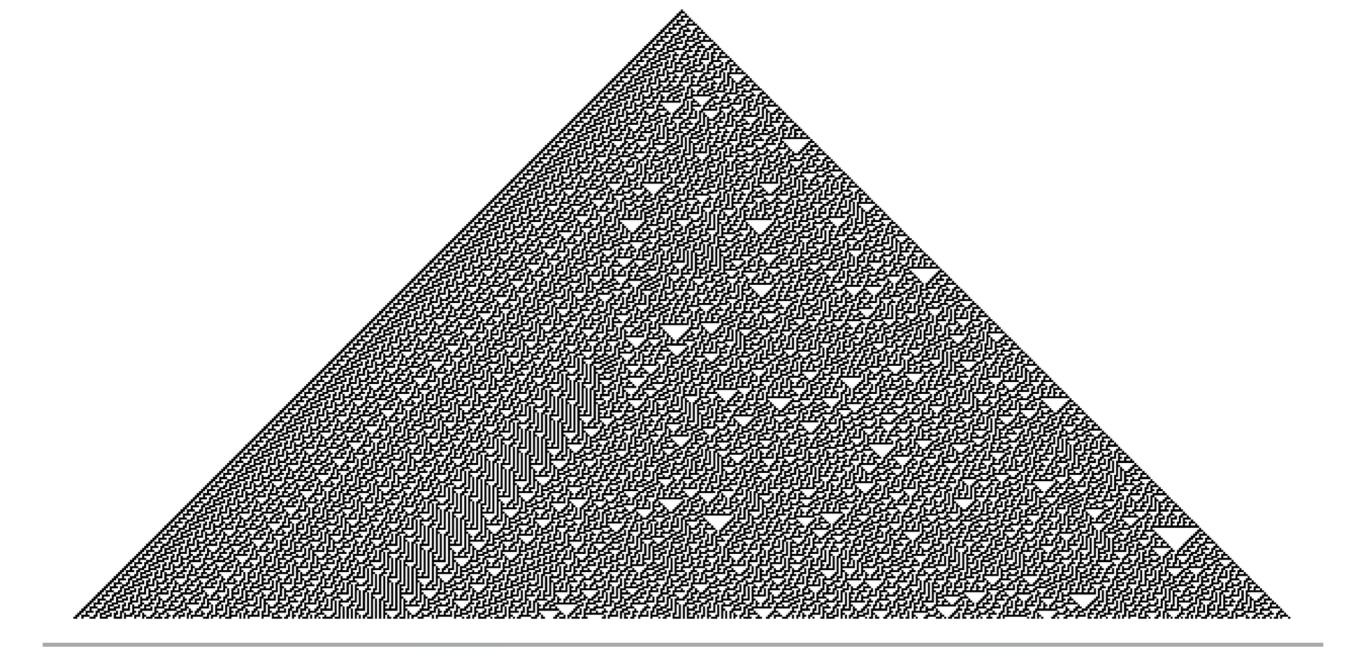

## RULE 30

| current pattern           | 111 | 110 | 101 | 100 | 011 | 010 | 001 | 000 |
|---------------------------|-----|-----|-----|-----|-----|-----|-----|-----|
| new state for center cell | 0   | 0   | 0   | 1   | 1   | 1   | 1   | 0   |

## #8

1D CELLULAR AUTOMATA

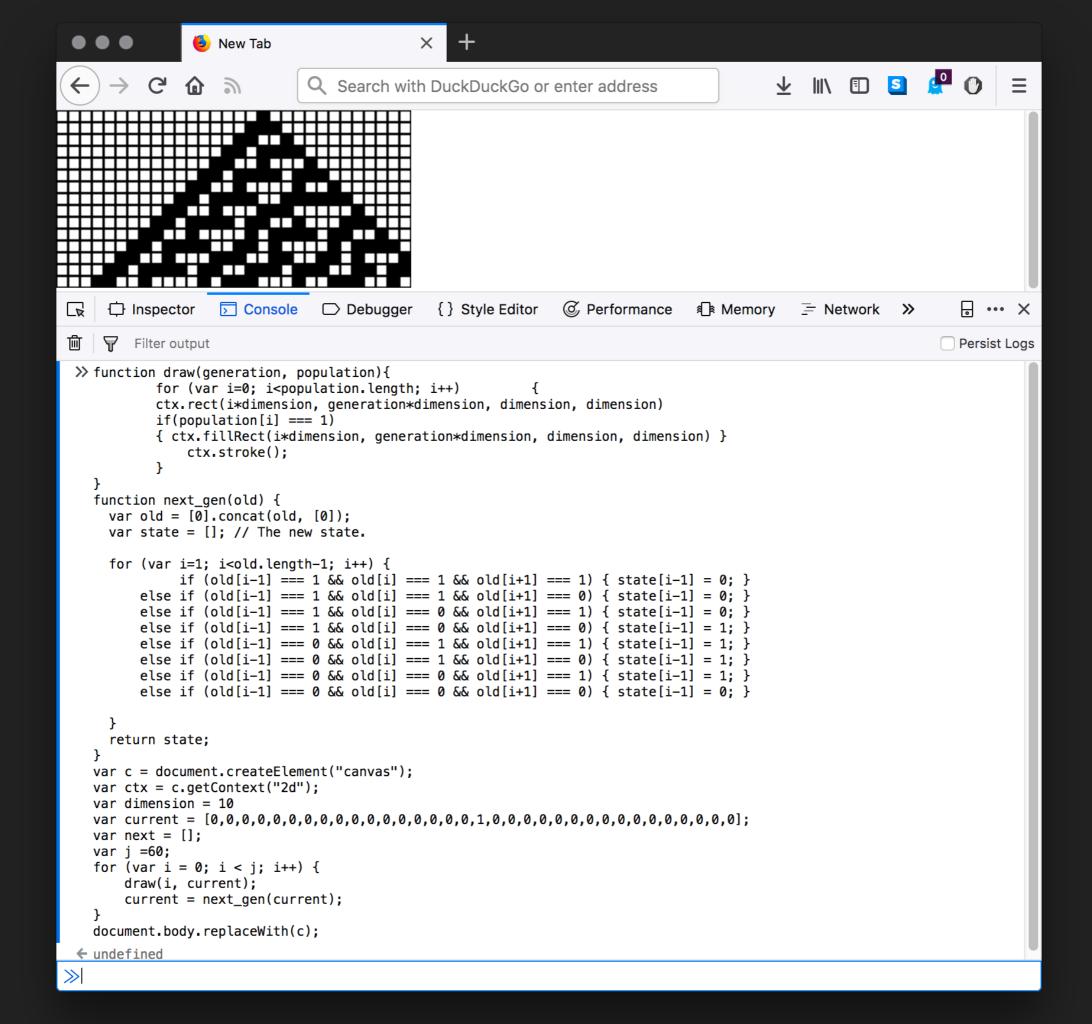

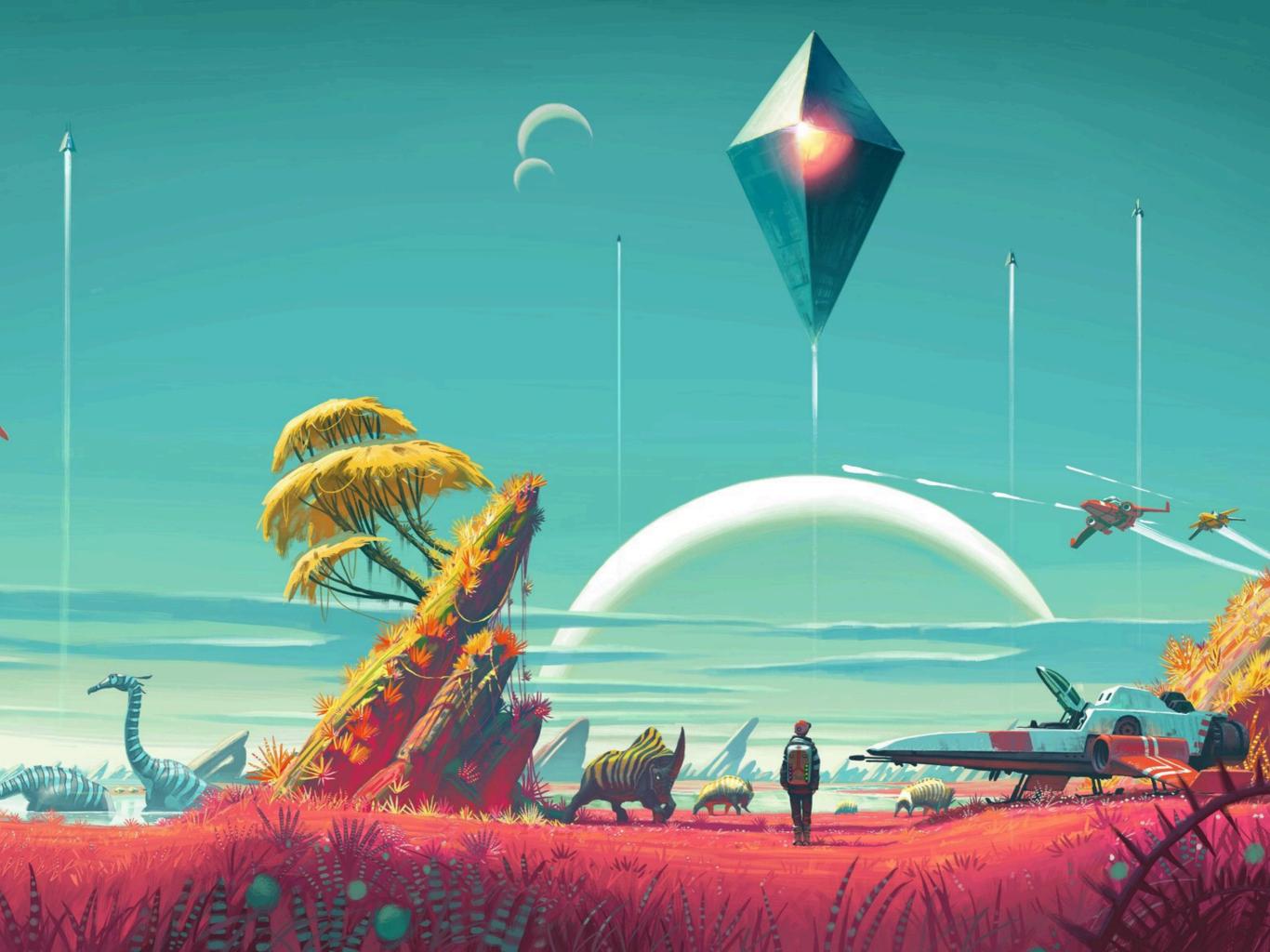

- There are some places that collect programming problems & issue challenges:
  - Project Euler
  - Stack Exchange CodeGolf
  - Code kata

- Reddit DailyProgrammer
- Programming Praxis
- Rosetta Code
- International Collegiate
   Programming Contest
   Problems Index
- Algorithmist

## I DON'T LIKE ANY OF THAT CRAP, WHAT SHOULD I DO?

### IN SUMMARY

- Think small (until it's time to think big)
- Follow your interests
- If you don't have any interests then:
  - ▶ look around you | read more | steal from others
- Become a daily programmer
- Write LOTS of code
- Have fun

### PROGRAMMING SURGERIES

- Staffed by experienced students
- Can assist in working through bugs, errors, misunderstandings
- Aim is to get you back on track with coursework & lab exercises
- Will also support programming environment setup and virtual machines

http://enu-progsurgeries.slack.com/

# WE ARE ALL SMART HERE. DISTINGUISH YOURSELF BY BEING KIND.

#### RESOURCES

▶ Code for all of the examples (& more) is available here:

https://github.com/siwells/READY/tree/master

- If you want to find out more, these books are a good starting place for learning JavaScript:
  - "JavaScript: The Good Parts" by Douglas Crockford
  - "Eloquent JavaScript" by Marijn Haverbeke
  - "The "You don't know JS" series by Kyle Simpson
- ▶ The MDN web docs site:

https://developer.mozilla.org/en-US/